# Towards a multiprecision MATLAB environment

Walter Schreppers CANT, Universiteit Antwerpen

November 17, 2004 WOG symposium, Universiteit Gent

1

### **Overview**

- 1. current type of systems: symbolic vs. hardware precisions (the gap?)
- 2. tools used to create the new system MPL (precompiler, custom MATLAB parser)
- 3. results and demo of MPL

### Availability of high precision numeric routines

- computer algebra systems: symbolic and exact arithmetic, high precision floating-point (e.g. Maple, Mathematica, ...) ⇒ but sadly things like NSOLVE are not IEEE 854 compliant
- popular programming environments: standard hardware precisions (float, double) (e.g. MATLAB, Octave, GSL, . . . )

#### Is there a need for high precision?

increase of memory/speed of computers ⇓ larger mathematical models to be solved ⇓ floating-point with unit roundoff of  $10^{-32}$ ⇓ extend MATLAB with high precision capabilities!

### Prototyping vs. compiled code

- programming environment: experimental (interpreted) code (debugging)
- export and compile optimized code of final version

⇓ also compiled code is important!

### High precision?

- high?  $t \gg 64$  bits precision,  $\beta = 2^i$  or  $10^j$
- preferably IEEE 854 compliant  $\Rightarrow$  additional benefit compared to CAS: they do not comply with floating-point standards!
- infinite precision based on GMP

### Parameter settings in GUI

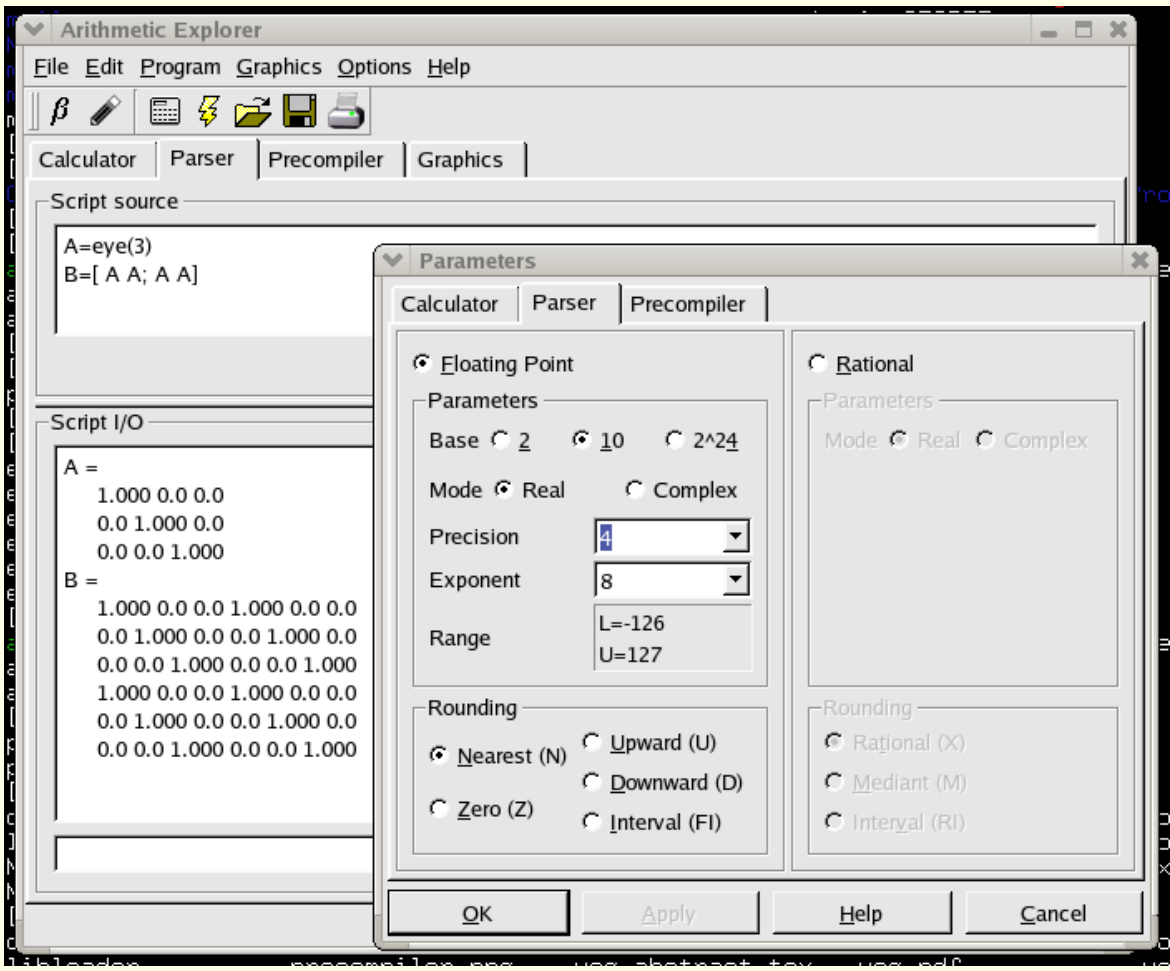

7

# "Upgrading" existing code from standard to high precision?

- existing multiprecision floating-point libraries: MpIeee, CLN, FMLIB, MPFR, MPFUN, ...
- only MPFUN has a transcription program to convert existing code into multiprecision code
- only MpIeee is fully IEEE 854 compliant

### Precompiler for type conversion

#### • what?

generic transcription program converts C/C++ code to C++ code using a C++ multiprecision library of choice

#### • how?

convert any type in the input to another type in the output using a simple XML configuration file; special care is taken w.r.t. constants

#### • future?

converting constants (manual intervention is always necessary!)

#### Precompiler: sample configuration file

```
<?xml version="1.0"?>
<document>
  <include> BigInt.hh </include>
  <include> MpIeee.hh </include>
  <include> ArithmosIO.hh </include>
  <source name="sfloat">
    <keyword> float </keyword>
    <keyword> double </keyword>
  </source>
  <source name="sint">
    <keyword> int </keyword>
  </source>
  <target name="tint"><keyword> BigInt </keyword></target>
  <target name="tfloat"><keyword> MpIeee </keyword></target>
  <rhs name="afloat">
    <token> integer </token>
    <token> decimal </token>
  \langle / rhs \rangle<rhs name="aint"><token> integer </token></rhs>
  <!---------- the conversion rules ------------>
  <convert name="float to mpieee">
```

```
<source name="sfloat"/> <target name="tfloat"/>
  </convert>
  <convert name="int to bigint">
    <source name="sint"/> <target name="tint"/>
 </convert>
  <convert name="decimal to mpieee">
    <rhs name="afloat"/> <target name="tfloat"/>
    <operation> toStringConstructor </operation>
 </convert>
  <convert name="integer to bigint">
    <rhs name="aint"/> <target name="tint"/>
    <operation> toStringConstructor </operation>
 </convert>
</document>
```
#### Precompiler: conversion example input

```
#include <stdio.h>
float func(float& a){
  float k;
  for(int i=1; i<5; i++)for(int j=1; j<3; j++){
      char k=32;
      if(i+j>5) k='y;
      if(k=='y') print(f("k=%c, i+j=%i>n",k,i+j);}
 k=2*a;
 return 3*a;
}
...
```
#### Precompiler: conversion example output

```
#include <iostream>
#include <iomanip>
using namespace std;
#include "BigInt.hh"
#include "MpIeee.hh"
#include "ArithmosIO.hh"
#include <stdio.h>
MpIeee func(MpIeee & a){
 MpIeee k;
  for(Bight i=BigInt('1'');i<BigInt('5'');i++)
    for(BigInt j= BigInt( "1" );j<BigInt( "3" );j++){
      char k=32;
      if(i+j>BigInt('"5" )) k='y';if(k=='y') {cout<<"k="<<k<<", i+j="<<i+j<<"\n";}
    }
 k=MpIeee( "2" )*a;
  return MpIeee( "3" )*a;
}
...
```
<u> Tanzania (</u>

### Precompiler: conversion in GUI

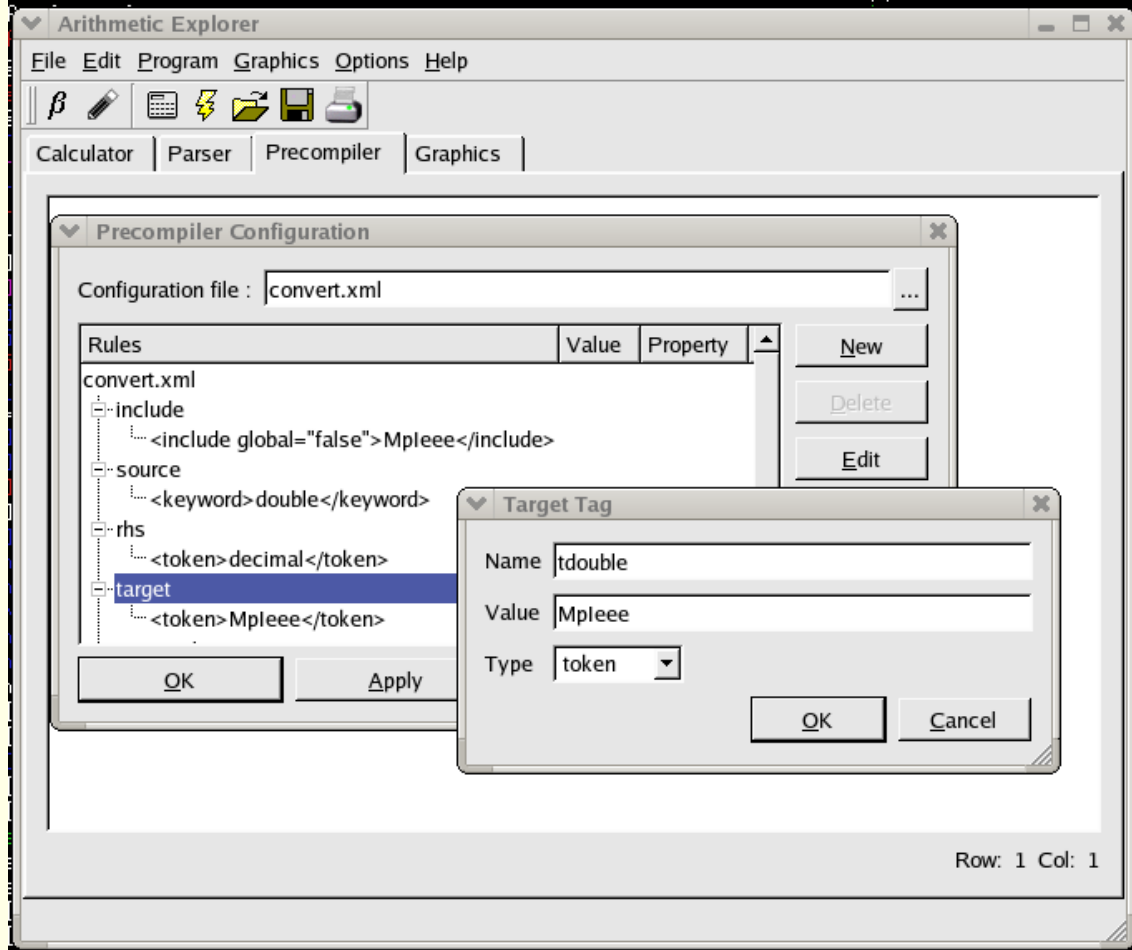

### High precision matrix library

- basic MATLAB type is a matrix
- existing matrix libraries? e.g. MTL, TNT, Boost, all "fully templated" . . .
- . . . but not in reality! hard coded float, double and int appear in MTL and TNT  $\Rightarrow$  useless for true multiprecision classes.
- Boost: templated C++ classes for dense, sparse, triangular, banded, . . . ; (BLAS level 1,2,3)

# MPL

- what? MATLAB compatible parser
- aim?
	- high precision capabilities
	- dynamically (un)load shared libraries in the parser (comparable with MATLAB's libloader), e.g. Numerical Recipes and GSL

#### Multiprecision MATLAB parser MPL

- syntax/semantics had to be reverse engineered (documentation helped e.g. for operator precedence)
- implementation in C++ without use of lex/yacc, OO design and can be compiled on many platforms/compilers (MacOS X, Windows, Linux, Solaris, . . . )
- subset of MATLAB languange but superset in types: Mp-Matrix, BigMatrix, RatMatrix, CMpMatrix, . . . (with mode function)
- various toolboxes included (Automatic Diff., LibLoader, . . . )
- parser and compiler can run as standalone or integrated in the GUI
- is able to compile scripts into  $C^{++} \Rightarrow$  standalone exe

#### Challenges when calling external routines

#### • arguments?

- conversion of the arguments inside the parser to the arguments of the C++ functions:
	- ∗ efficiency
	- ∗ creating the desired arguments at runtime? what about structs/classes?
- matrix bounds?
	- dimensions of the arguments themselves (e.g. out of bounds indices)
- help?
	- which functions can be used from the library, what are their arguments and what routines do they implement?

### LibLoader

- based on libtool and ffcall. These are grouped in a wrapper class LibLoader and uses some other classes like Argument etc.
- LibLoader provides capability to load shared libraries and to call their functions at runtime
- argument types of functions are limited (double, double\*, double\*\*, char and float variants and void\*!)  $\Rightarrow$  the void pointer used to circumvent compiler type checking and allowing classes to be passed!

### Interfacing to Numerical Recipes

- documentation how to use routines with MTL and TNT . . .  $\Rightarrow$  create own Boost wrappers
- use precompiler to convert standard variables and constants in NR routines
- get the largest subset of working routines (79% at this moment) into a shared library

### Numerical Recipes Example (1)

- converted Numerical Recipes Library using precompiler and writing wrapper matrix classes for MpIeee manually
- we have our MATLAB parser and a libloader toolbox which can load these libraries
- how do I use these routines in practice?

### Numerical Recipes Example: the script (2)

```
libname = '/home/wschrep/ArithmosRelease/Programs/Parser/scripts/recipes';
loadlibrary( libname );
```

```
if libisloaded( libname )
        disp ( 'ok, recipes loaded : )' )
        calllib 'recipes' , 'dummytest', 1 ,2 , 3, 4, 5 %what will happen?
        calllib 'recipes' , 'rtflsp', 8.8, 9.2, 1e-64
        unloadlibrary( libname );
else
        disp('recipes not loaded');
end
```
# Numerical Recipes Example, the C routine rtflsp(3)

```
#include <cmath>
#include "nr.h"
using namespace std;
DP NR::rtflsp( DP func(const DP), const DP x1, const DP x2, const DP xacc)
\mathcal{F}cout << "in rtflsp at line " << __LINE__ <<endl;
   cout \langle \cdot \rangle " x1 = " \langle \cdot \rangle x1 \langle \cdot \rangle endl;
   cout \langle \langle \begin{array}{cc} x^2 & \text{if } x \end{array} \rangle = " \langle \langle x^2 \rangle \langle \langle \text{end} \rangle endl;
   cout \lt\lt " xacc = " \lt\lt xacc \lt\lt endl;
   cout \lt\lt " func adres = " \lt\lt &func \lt\lt endl:
           const int MAXIT=30;
           int j;
           DP fl,fh,xl,xh,dx,del,f,rtf;
   cout << "in rtflsp at line " << __LINE__ <<endl;
           f1=func(x1);fh=func(x2);
```

```
cout \langle \cdot \rangle "fl = " \langle \cdot \rangle fl \langle \cdot \rangle endl;
cout \langle \cdot \rangle "fh = " \langle \cdot \rangle fh \langle \cdot \rangle endl;
        if (fl*fh > 0.0) nrerror("Root must be bracketed in rtflsp");
        if (fl < 0.0) {
                   x1=x1;
                   xh=x2;
        } else {
                   x1=x2;
                   xh=x1;
                   SWAP(fl,fh);
        }
        dx=xh-xl;
        for (j=0;j<sub>MAXIT;j++</sub>) {
                   rtf=xl+dx*fl/(fl-fh);
                   f=func(rtf);if (f < 0.0) {
                               del=xl-rtf;
                               xl=rtf;
                               fl=f;
                   } else {
                               del=xh-rtf;
                               xh=rtf;
```
}

```
fh=f;
        }
        dx=xh-xl;
        cout << "rtf " << rtf << endl;
        if (fabs(del) < xacc || f == 0.0) return rtf;
}
nrerror("Maximum number of iterations exceeded in rtflsp");
return 0.0;
```
#### Numerical Recipes Example: the script? (4)

```
MpIeee funcWilk(MpIeee x)
\mathcal{L}MpIeee coeff[21];
  coeff[0] = MpIeee( "2432902008176640000" );
  coeff[1] = -MpIeee( "8752948036761600000" );
  coeff[2] = MpIeee( "13803759753640704000" );
  coeff[3] = -MpIeee( "12870931245150988800" );
  coeff[4] = MpIeee( "8037811822645051776" );
  coeff[5] = -MpIeee( "3599979517947607200" );
  coeff[6] = MpIeee( "1206647803780373360" );
  coeff[7] = -MpIeee( "311333643161390640" );
  coeff[8] = MpIeee( "63030812099294896" );
  coeff[9] = -MpIeee( "10142299865511450" );
  coeff[10] = MpIeee( "1307535010540395" );
  coeff[11] = -MpIeee( "135585182899530" );
  coeff[12] = MpIeee( "11310276995381" );
  coeff[13] = -MpIeee( "756111184500" );
  coeff[14] = MpIeee( "40171771630" );
  coeff[15] = -MpIeee( "1672280820" );
```
}

```
coeff[16] = MpIeee( "53327946" );
coeff[17] = -MpIeee( "1256850" );
coeff[18] = MpIeee( "20615" );
coeff[19] = -(MpIeee( "210" ) + MpIeee("1.1920928955078125^-7")); // 2^(-23)
coeff[20] = MpIeee( "1" );
MpIeee result;
int i;
result=coeff[20];
for(i = 19;i>=0;i=-)
  result=result*x+coeff[i];
return result;
```
#### Numerical Recipes Example (5)

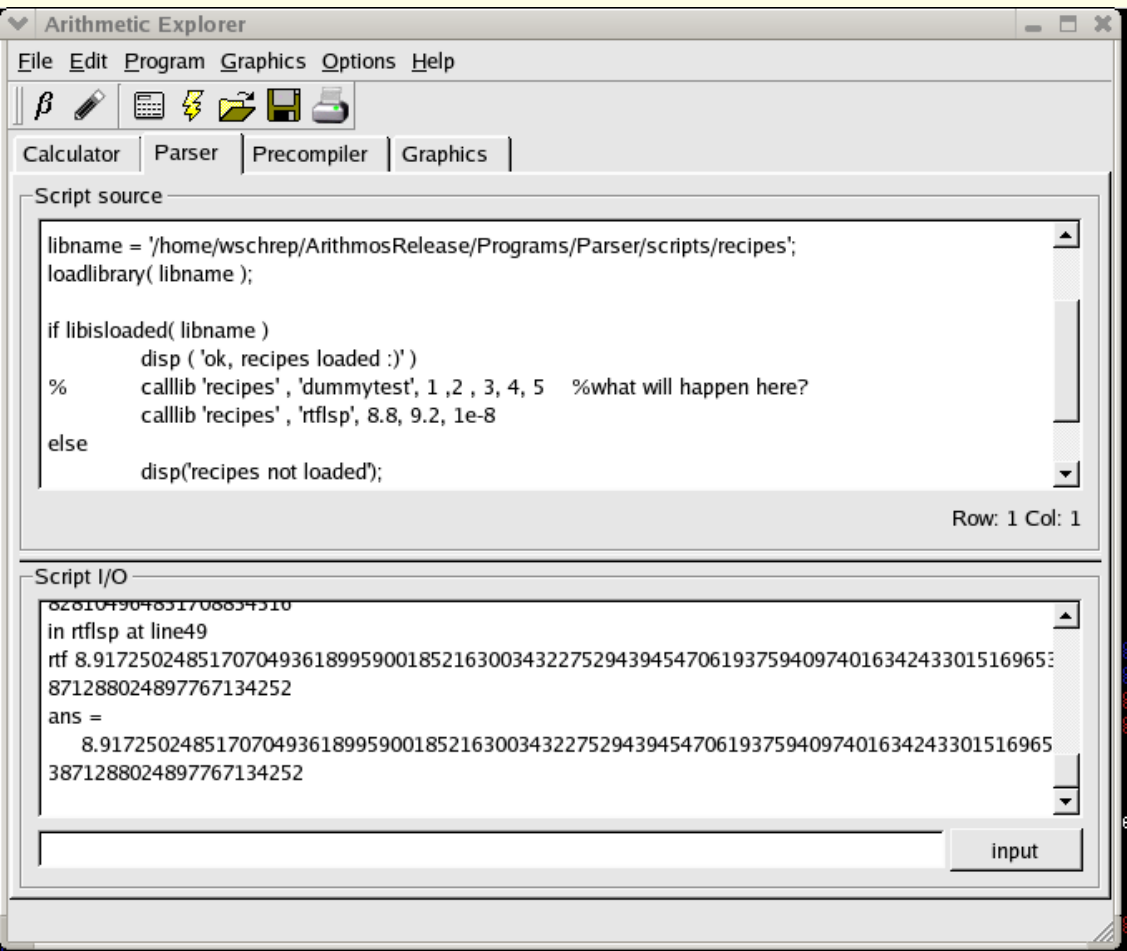

### Questions?

### The End.